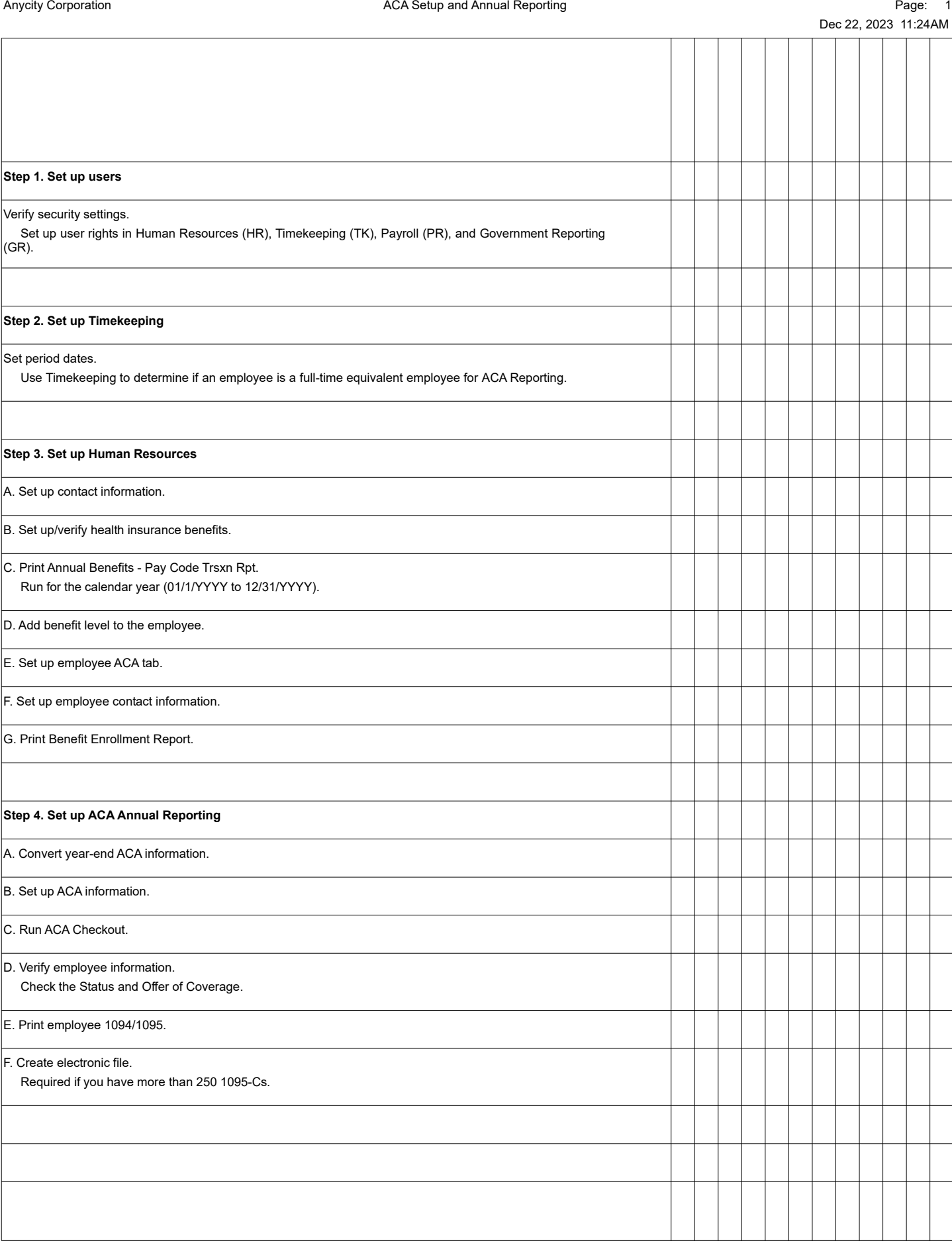

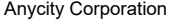

## ACA Setup and Annual Reporting extending the Corporation According Page: 2

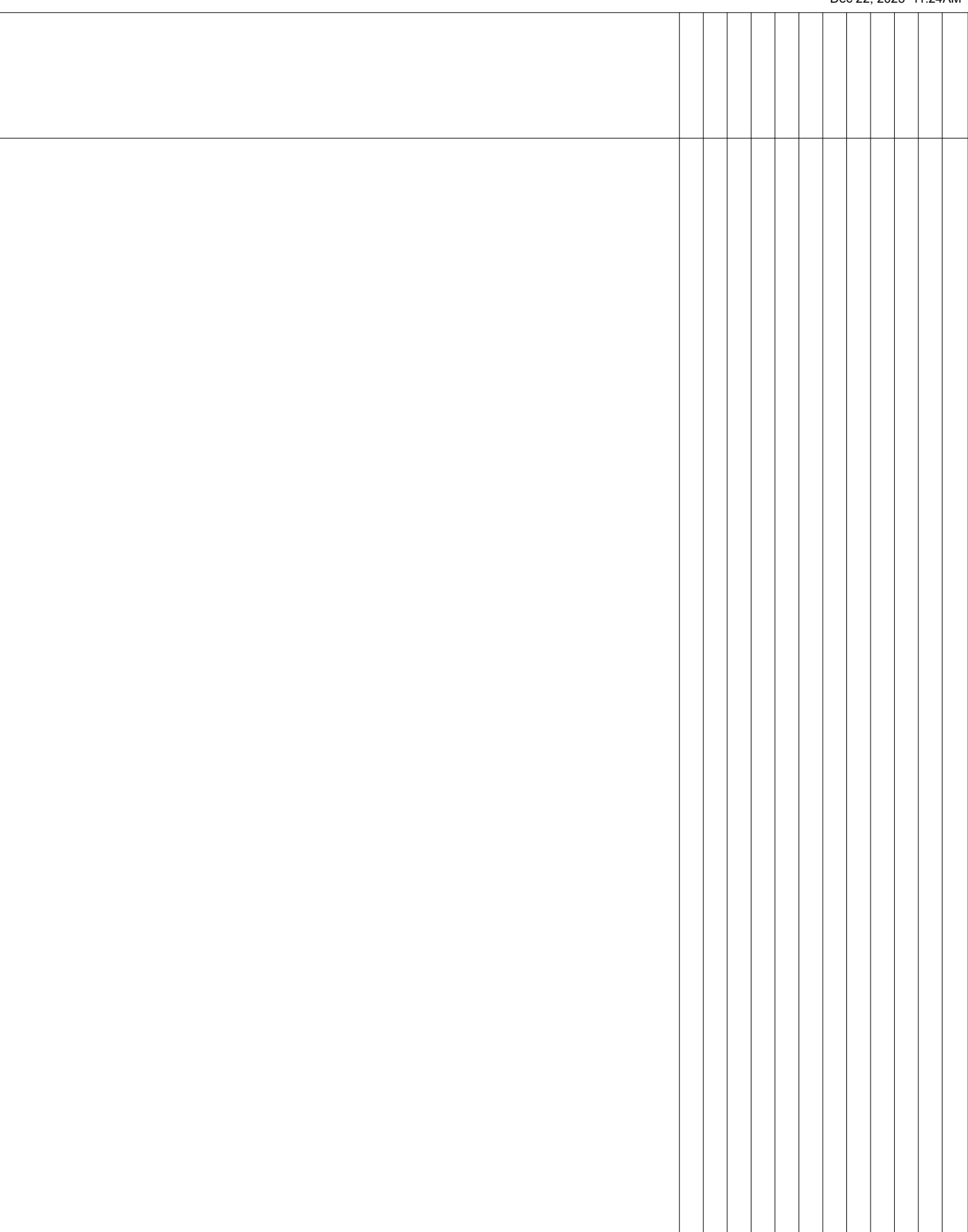